# *AUGMENTED REALITY* **PENGENALAN ALAT MEDIS**

#### **TUGAS AKHIR**

**Diajukan Kepada Universitas Pendidikan Ganesha Untuk memenuhisalah satu persyaratan Dalam Menyelesaikan Program Diploma Tiga Program Studi Manajemen Informatika Jurusan Teknik Informatika**

**Oleh**

### **KADEK ANDIKA KRISTIAWAN**

**NIM 1805021032**

**PROGRAM STUDI MANAJEMEN INFORMATIKA JURUSAN TEKNIK INFORMATIKA FAKULTAS TEKNIK DAN KEJURUAN UNIVERSITAS PENDIDIKAN GANESHA SINGARAJA 2022**

## **TUGAS AKHIR**

# DIAJUKAN UNTUK MELENGKAPI TUGAS-TUGAS DAN MEMENUHI SYARAT-SYARAT UNTUK MENCAPAI GELAR AHLI MADYA

Menyetujui,

Pembimbing I,

(1 Ketut Purnamawan, S.Kom, M.Kom) NIP. 197905112006041004

Pembimbing II,

Ni Wayan Marti, S.Kom., M.Kom NIP. 197711282001122001

Tugas Akhir oleh Kadek Andika Kristiawan ini Telah dipertahankan di depan dewan penguji Pada tanggal 25 Januari 2022

Dewan Penguji

 $LM<sub>1</sub>$  $\overline{\bm{z}}$ 

I Ketut Purnamawan, S.Kom., M.Kom.<br>NIP. 197905112006041004

Ni Wayan Marti, S.Kom., M.Kom NIP. 197711282001122001

L Kadek Yota Ernanda Aryanto, S.Kom., M.T., Ph.D. NIP. 197803242005011001

**TYPE** 

Ketut Agus Seputra, S.ST\M.T. NIP. 199008152019031018

(Ketua)

(Anggota)

(Anggota)

(Anggota)

piterima oleh panitian Ujian Fakultas Teknik Dan Kejuruan Universitas Pendidikan<br>Ganesha Guna Memenuhi syarat-syarat untuk mencapai gelar Ahli Madya

**APROVED** 

pada:

**Hari** 

Tanggal

Mengetahui

Ketua Ujian,

Dr. Ketut Agustini, S.Si., M.Si.<br>NIP. 197408012000032001

Sekretaris Ujian,

Ketut Agus Seputra, S.ST., M.T. NIP. 199008152019031018

Mengesahkan, Dekan Fakultas Teknik Dan Kejuruan

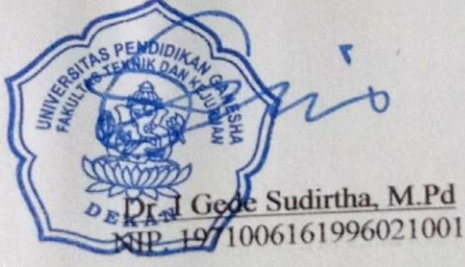

#### **PERNYATAAN**

Dengan ini saya menyatakan bahwa karya tulis yang berjudul "Augmented Reality Pengenalan Alat Medis" beserta seluruh isinya adalah benar-benar karya sendiri, dan saya tidak melakukan penjiplakan dan mengutip dengan cara-cara yang tidak sesuai dengan etika yang berlaku dalam masyarakat keilmuan. Atas pernyataan ini, saya siap menanggung resiko/sanksi yang dijatuhkan kepada saya apabila kemudian ditemukan adanya pelanggaran atas etika keilmuan dalam karya saya ini,

Singaraja, 25 Januari 2022

Vang membuat pernyataan,

Kadek Andika Kristiawan NIM.1805021032

#### **PRAKATA**

Puji syukur penulis panjatkan kepada Tuhan Yang Maha Esa, Ida Sang Hyang Widhi Wasa karena atas berkat dan rahmat-Nya penulis dapat menyelesaikan Tugas Akhir yang berjudul "*Augmented Reality* Pengenalan Alat Medis". Tugas Akhir ini merupakan salah satu syarat dalam menempuh gelar Ahli Madya Fakultas Teknik Dan Kejuruan, Universitas Pendidikan Ganesha. Dalam Penyusunan tugas akhir ini, Penulis banyak mendapat bantuan dari berbagai pihak, baik bantuan moral maupun spritual demi kelancaran penyusunan tugas akhir

ini. Rasa terima kasih penulis ucapkan kepada:

- 1. Bapak Prof. Dr. I Nyoman Jampel, M.Pd. selaku Rektor Universitas Pendidikan Ganesha.
- 2. Bapak Dr. I Gede Sudirtha, M.Pd. selaku Dekan Fakultas Teknik dan Kejuruan Universitas Pendidikan Ganesha.
- 3. Ibu Dr. Luh Joni Erawati Dewi, S.T., M.Pd., selaku Ketua Jurusan Teknik Informatika.
- 4. Bapak Ketut Agus Seputra, S.ST.,M.T., selaku Koordinator Program Studi Manajemen Informatika.
- 5. I Ketut Purnamawan, S.Kom, M.Kom sebagai Pembimbing I yang telah membimbing dan memberikan saran dalam menyelesaikan tugas akhir.
- 6. . Ibu Ni Wayan Marti, S.Kom. selaku pembimbing dua yang telah bersedia membimbing penulis dalam penyusunan laporan.
- 7. Staf serta dosen pengajar program studi Manajemen Informatika yang telah membimbing dan berbagi ilmu selama tiga tahun ini hingga akhir dalam pembuatan tugas akhir ini.
- 8. Kedua orang tua dan seluruh anggota keluarga atas segala doa dan dukungan kepada penulis sehingga pembuatan Tugas Akhir ini dapat berjalan dengan lancar.

Penulis menyadari bahwa laporan Tugas Akhir ini masih jauh dari sempurna maka dari itu penulis mohon kritik dan saran dari berbagai pihak demi kesempurnaan laporan Tugas Akhir ini.

Singaraja, 25 Januai 2022

Penulis

#### **DAFTAR ISI**

<span id="page-7-0"></span>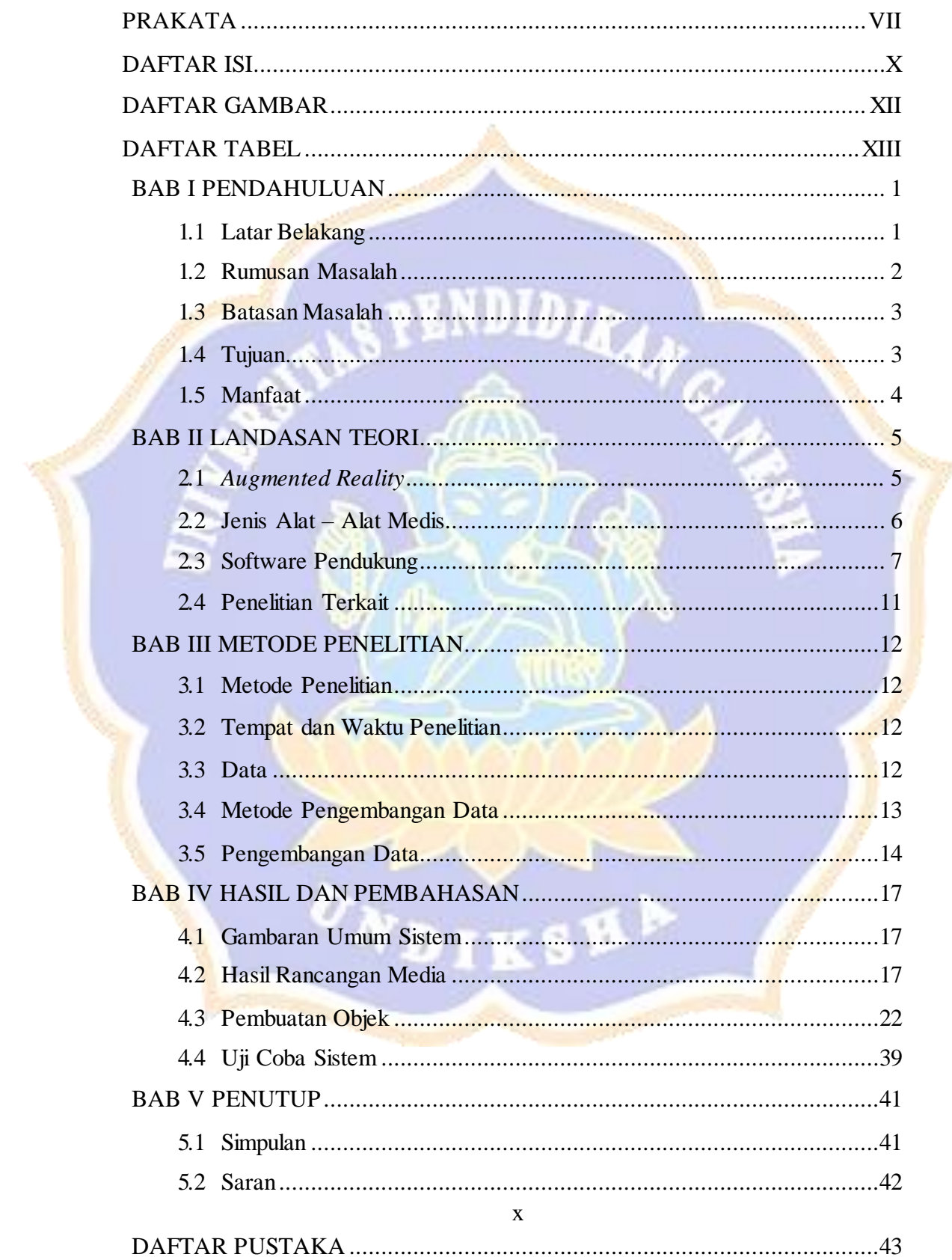

#### **DAFTAR GAMBAR**

<span id="page-8-0"></span>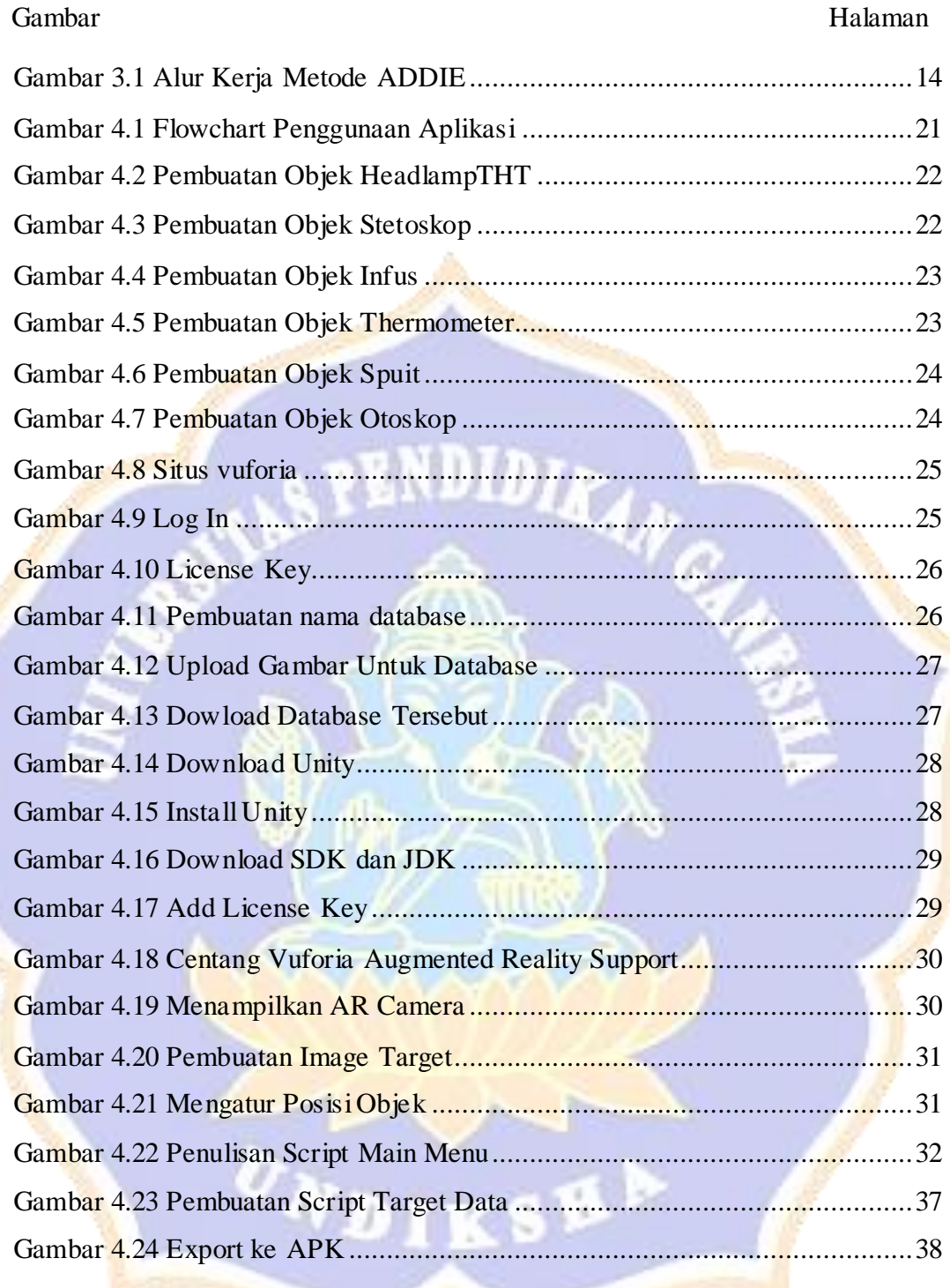

### **DAFTAR TABEL**

<span id="page-9-0"></span>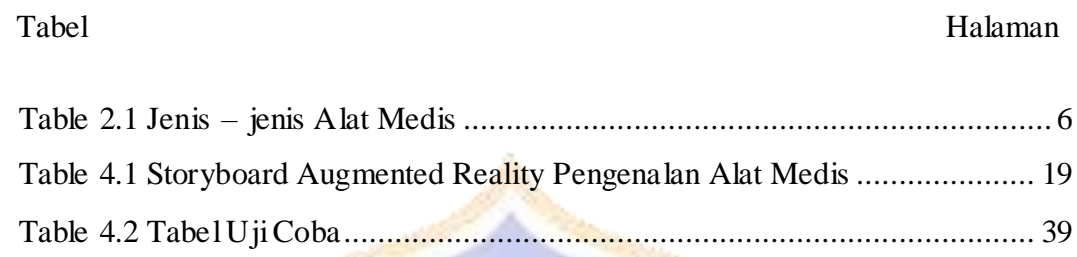

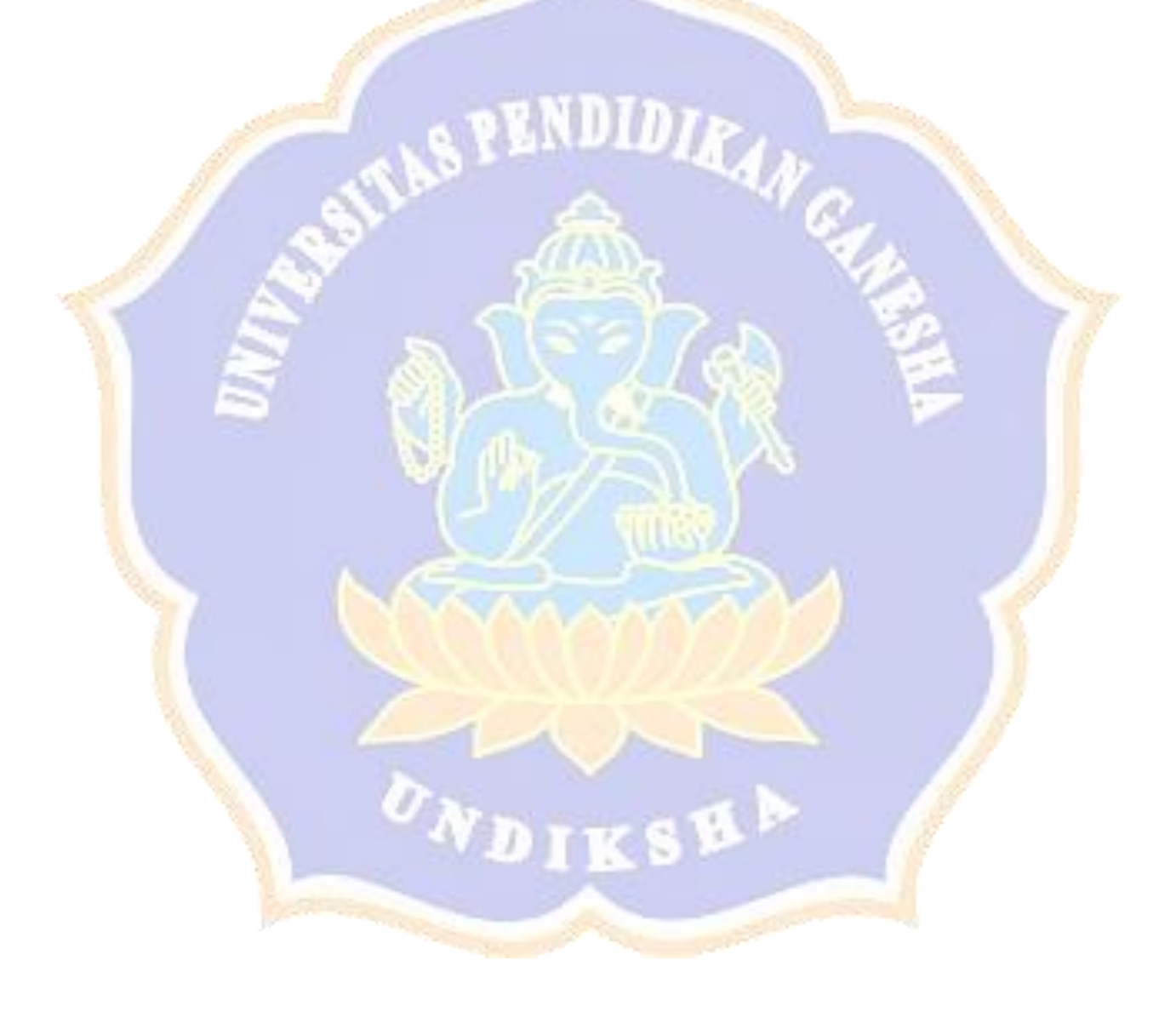